## WorldGuard 5.2 Reference

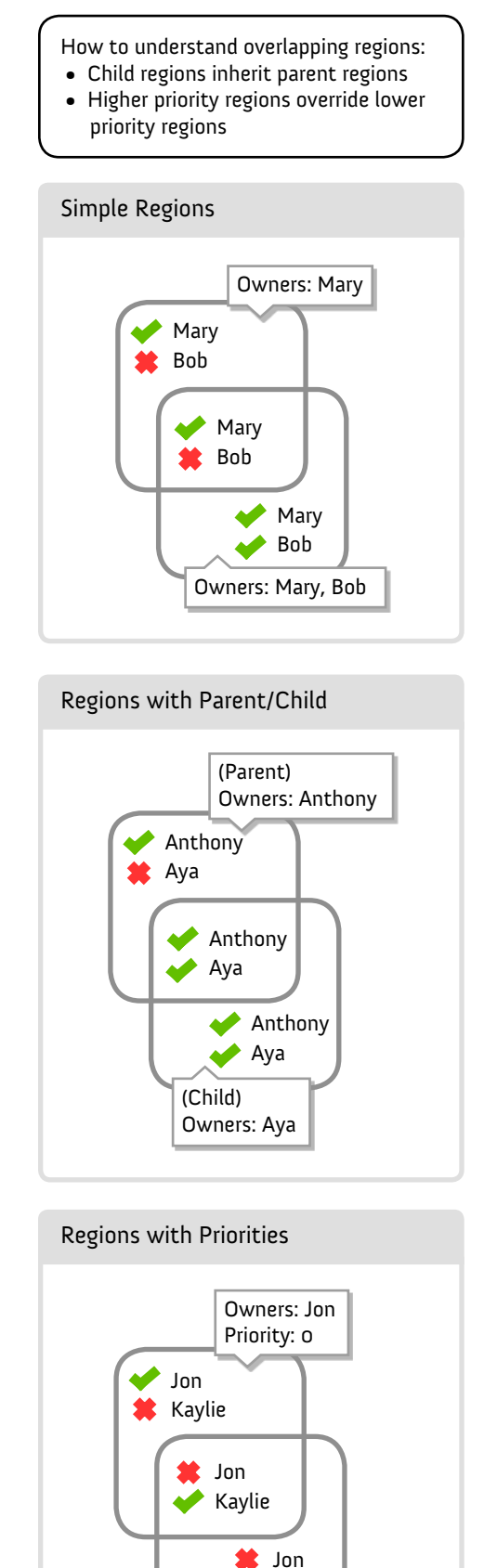

Owners: Kaylie Priority: 5

 $\blacktriangleright$  Kaylie

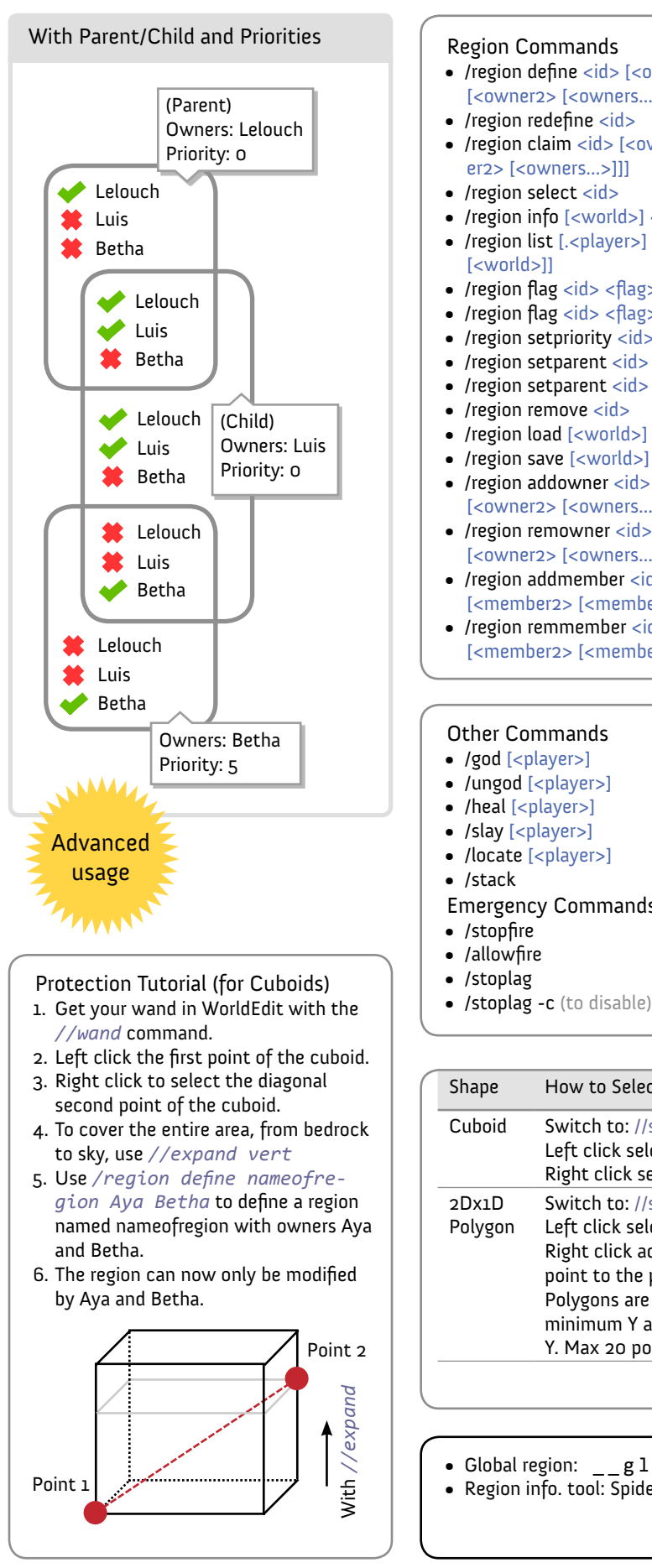

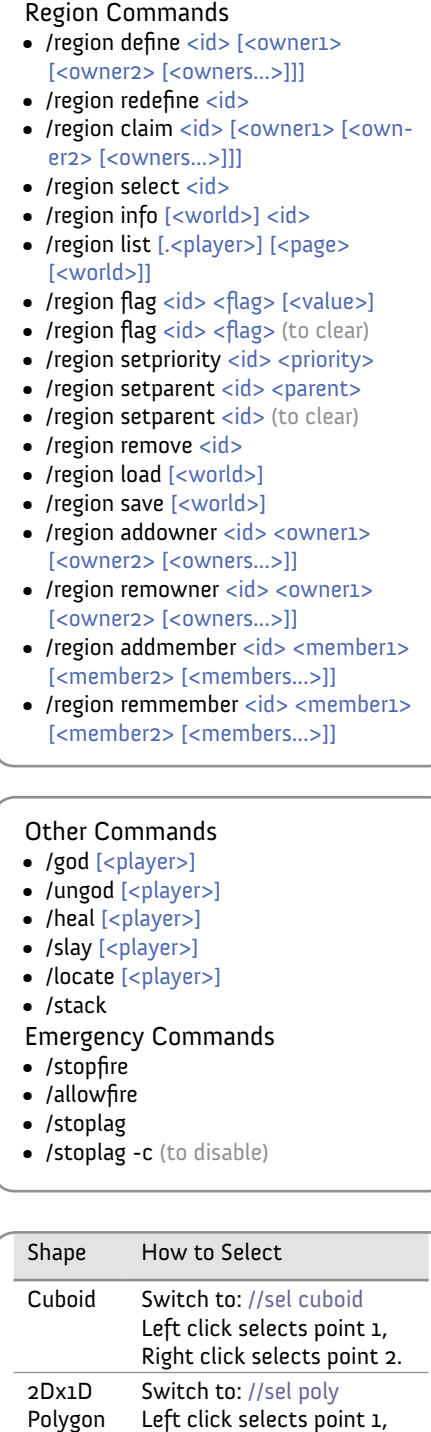

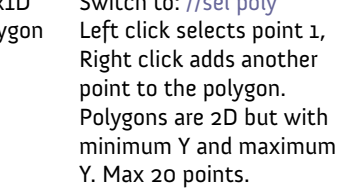

• Global region:  $\angle$ global $\angle$ 

• Region info. tool: Spider string (#287)

## WorldGuard 5.2 Reference

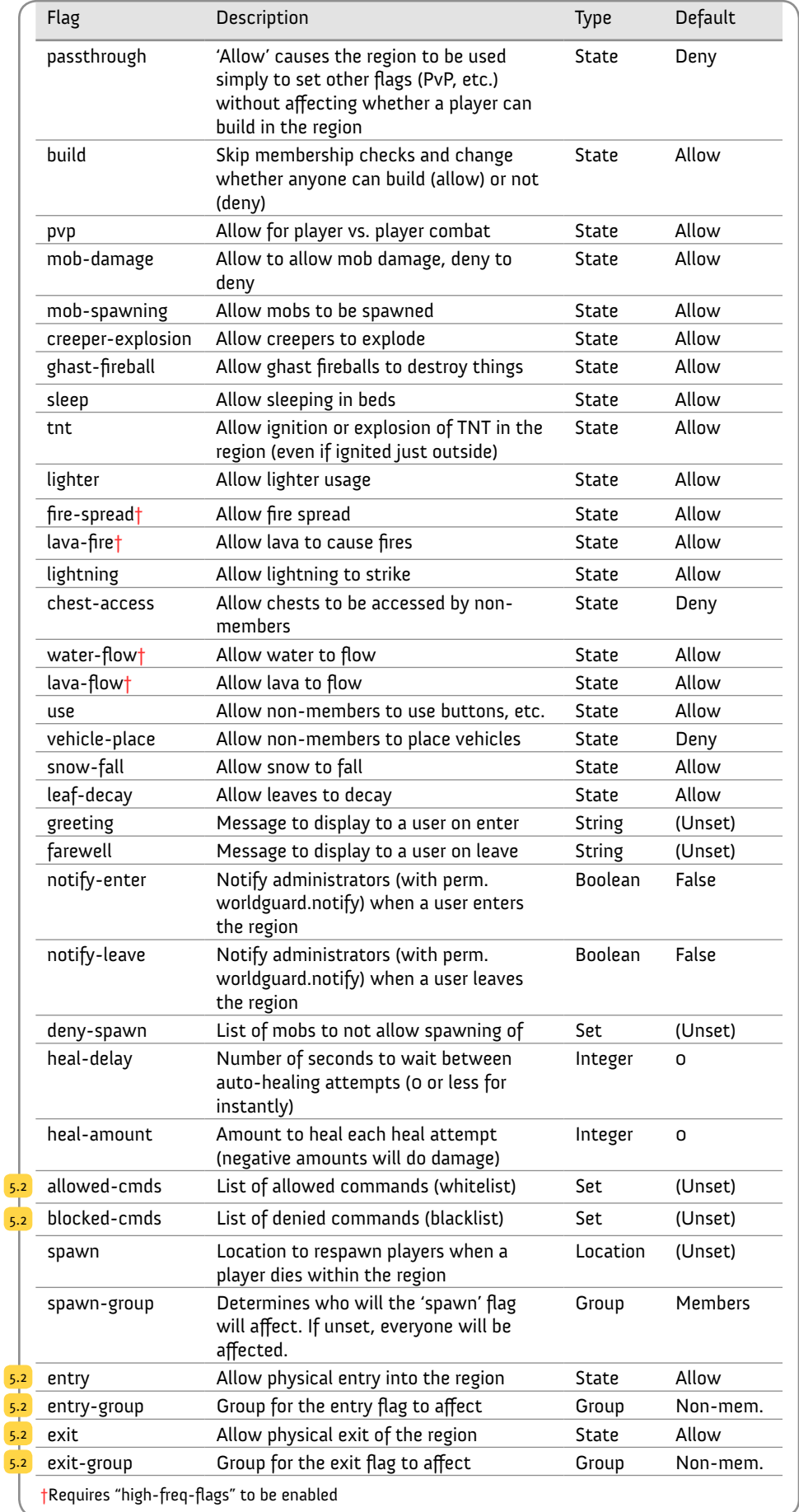

© 2011 sk89q <sk89q.com> Revision #2 (26 June, 2011)  $\frac{S}{S}$ 

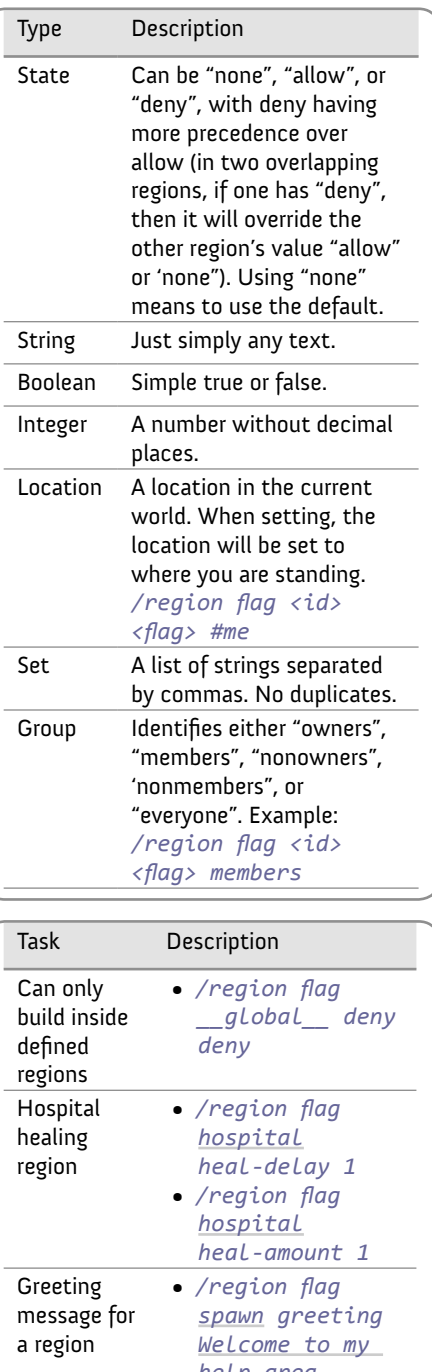

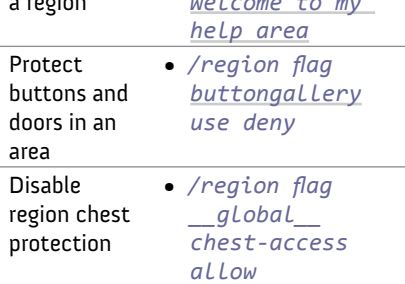

## 5.2 Greeting/Farewell Macros

- Message macros: %name% %health% %world% %online%
- Message colors: &r &R &y &Y &g &G &c &C &b &B &p &P &0 &1 &2 &w